<span id="page-0-0"></span>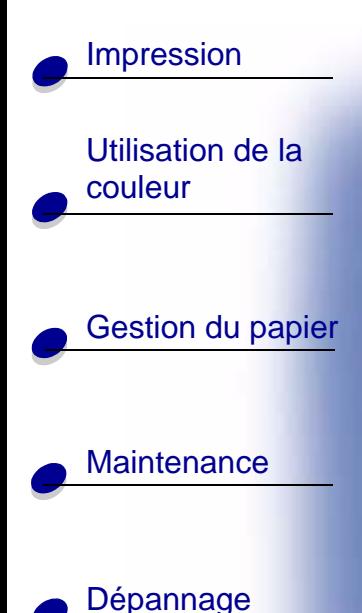

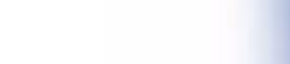

**Administration** 

# **Polices résidentes**

L'imprimante est équipée de polices résidentes stockées de manière permanente dans sa mémoire. Différentes polices sont disponibles en émulation PCL 6 et PostScript 3. Les types de caractères les plus courants, tels que Courier et Times New Roman, sont disponibles pour tous les langages d'impression.

Les polices en mode d'émulation PCL sont compatibles avec les polices HP4500 et comprennent quatre polices et des jeux de symboles supplémentaires qui permettent de prendre en charge d'autres langues et applications. Les polices en mode d'émulation PostScript sont compatibles avec Adobe PostScript 3 et comprennent 20 polices supplémentaires.

Les tableaux suivants répertorient toutes les polices résidentes de votre imprimante. Reportez-vous à la section **Impression des échantillons de polices** pour obtenir de plus amples informations sur l'impression d'échantillons de polices. Il est possible de sélectionner les polices résidentes à partir d'une application logicielle ou du panneau de commandes si vous utilisez l'émulation PCL 6.

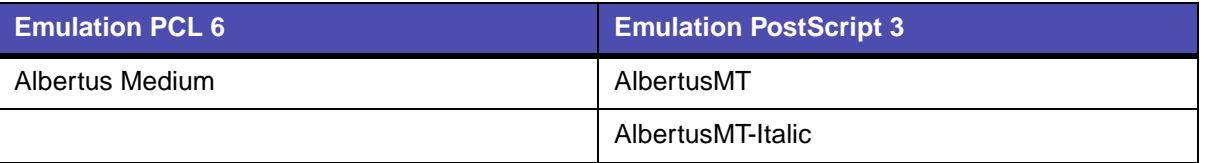

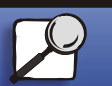

Index

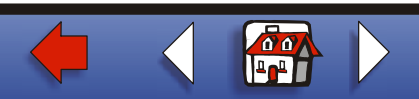

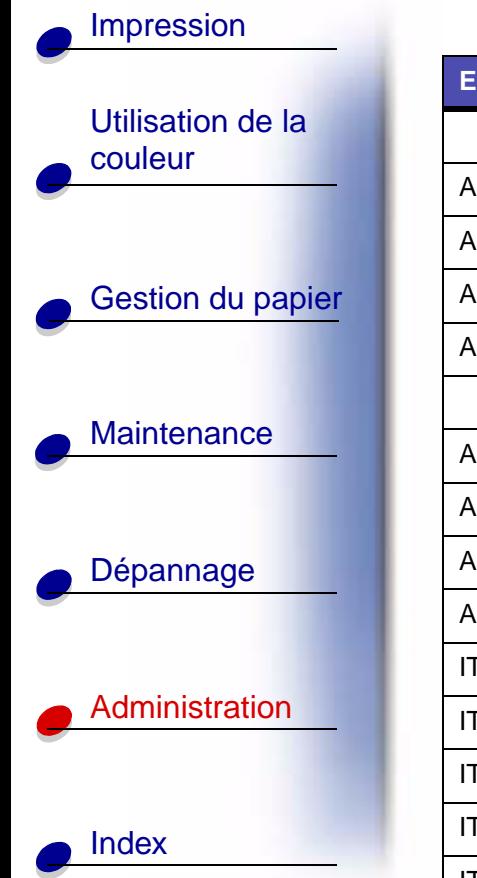

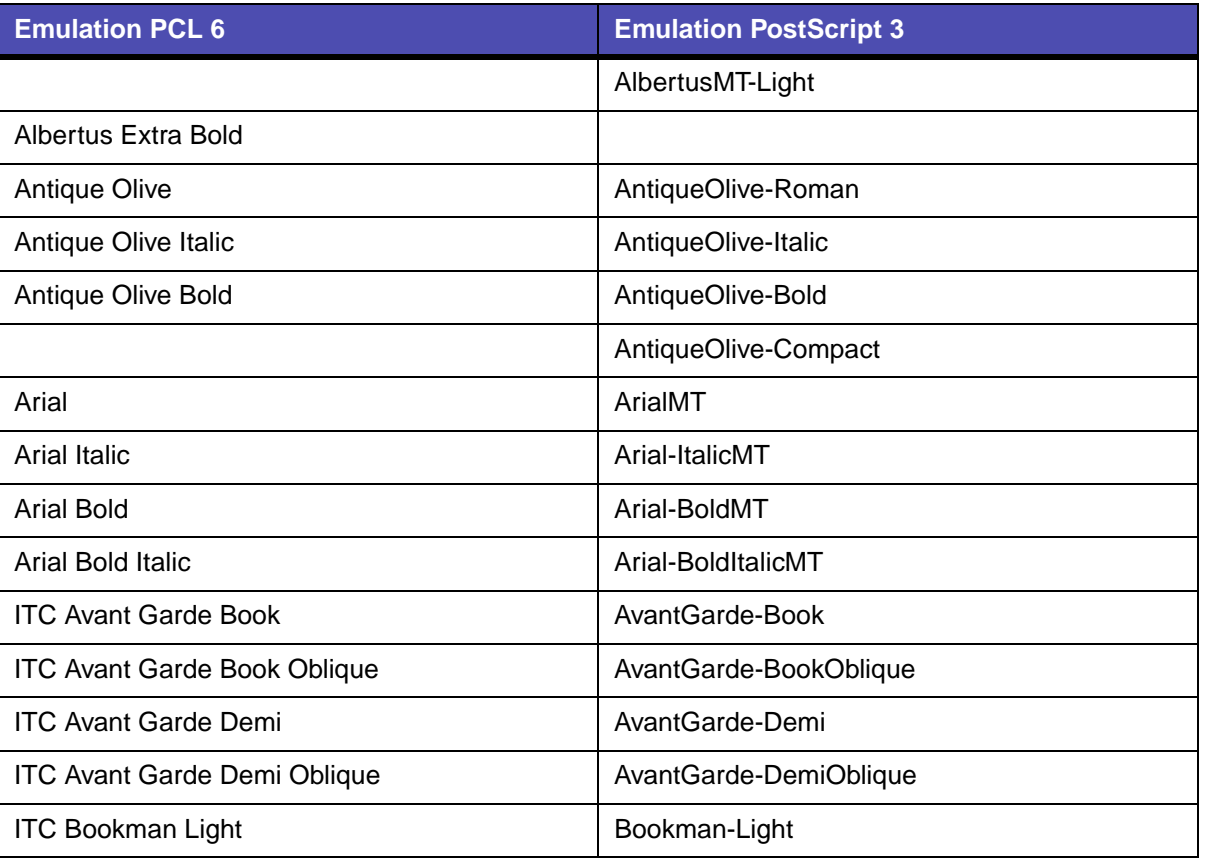

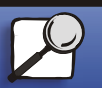

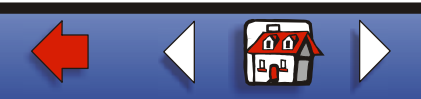

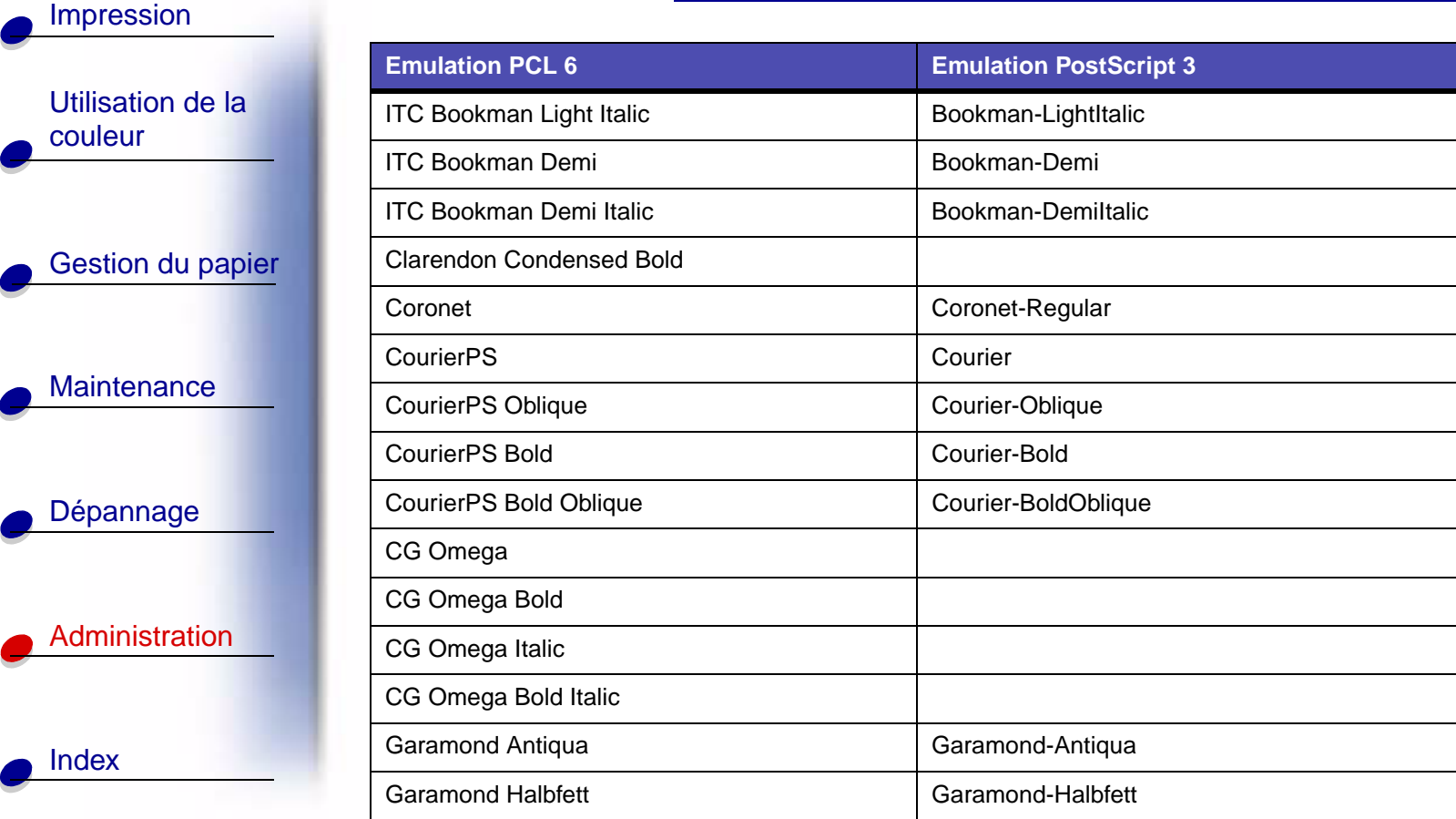

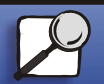

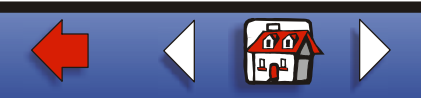

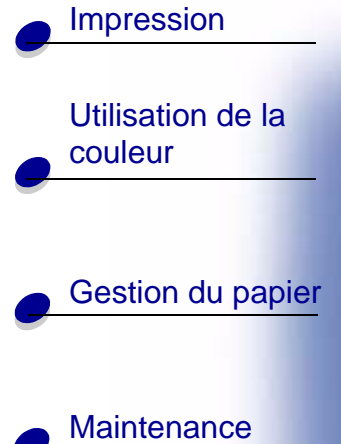

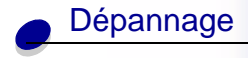

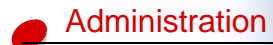

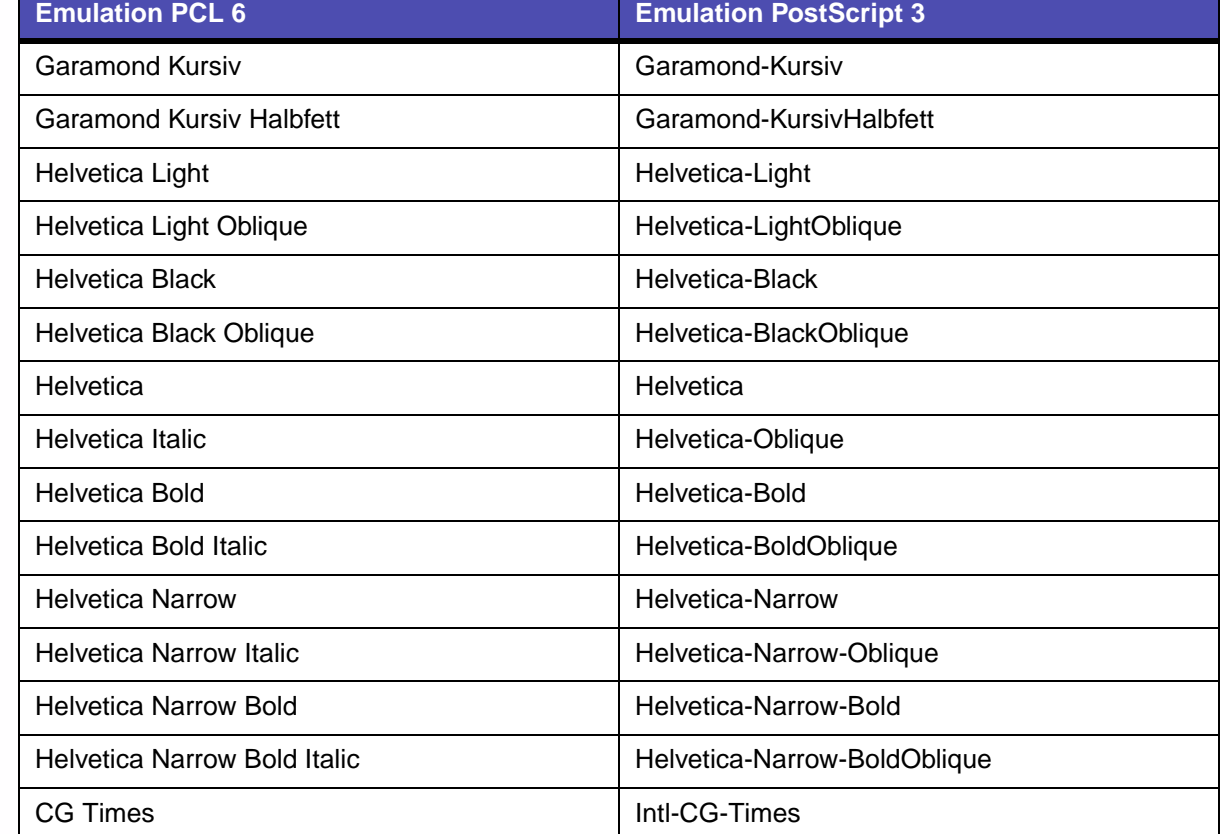

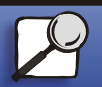

[Index](#page-0-0)

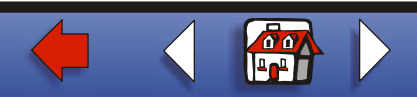

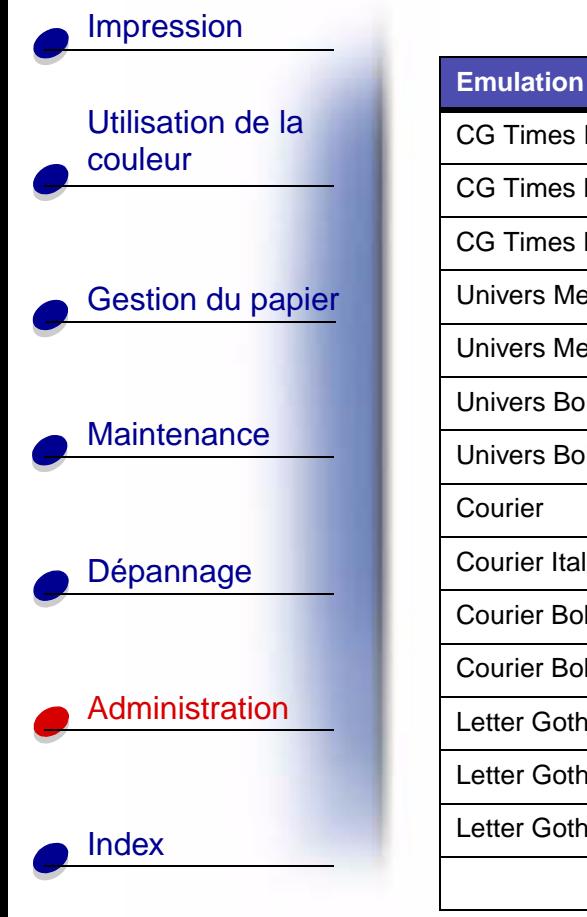

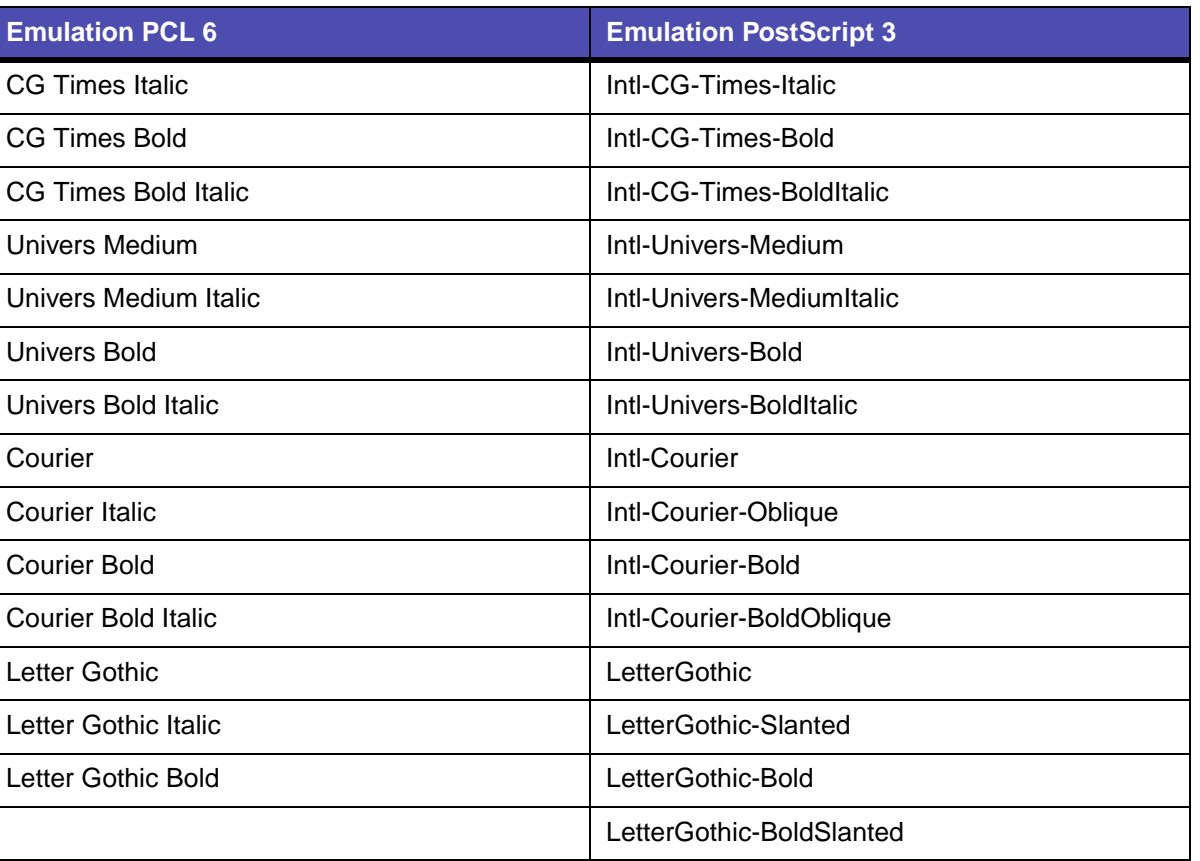

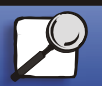

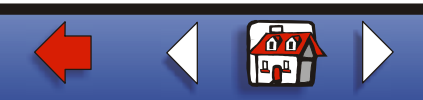

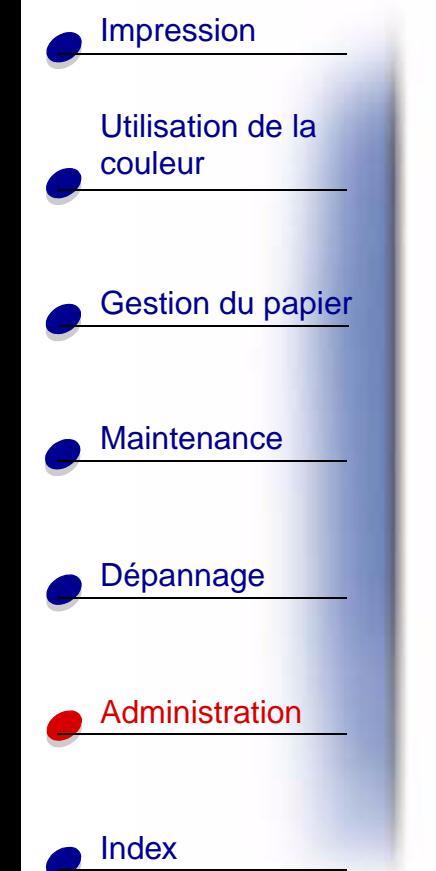

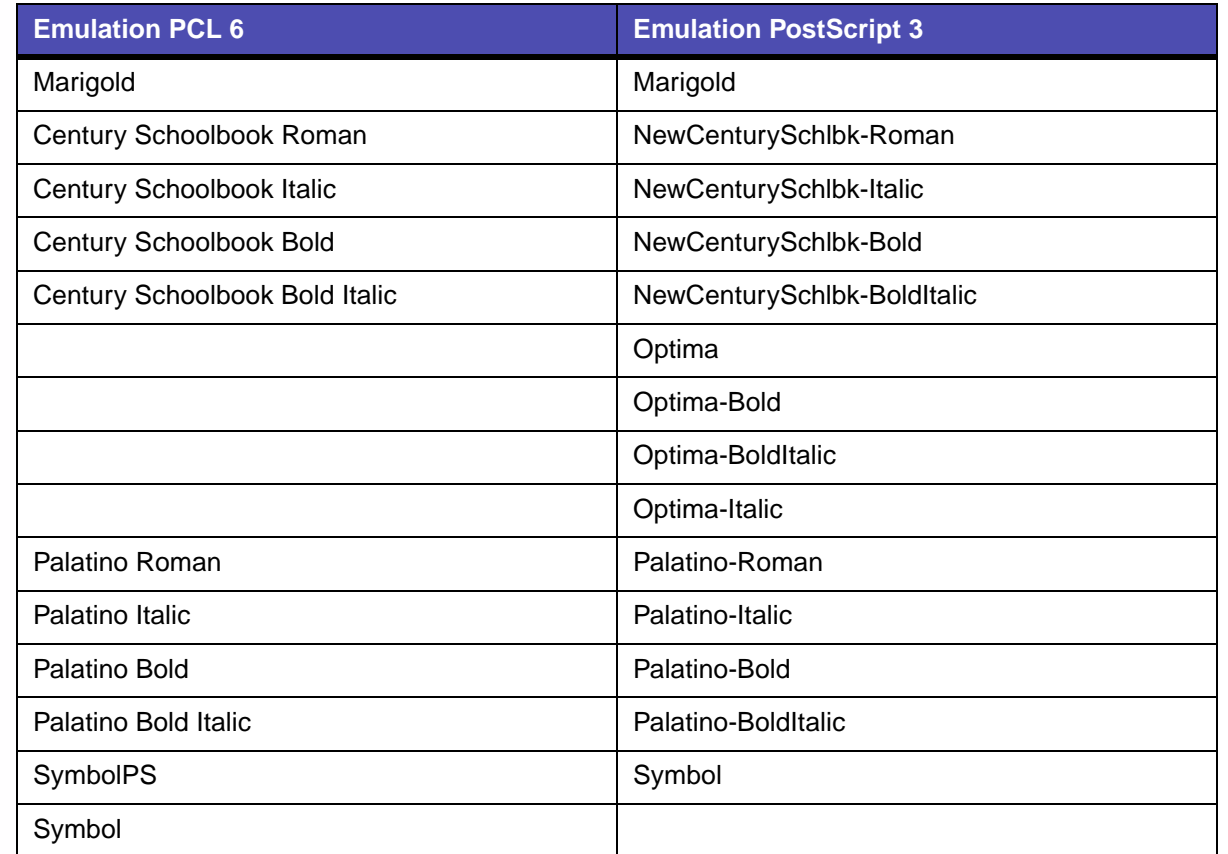

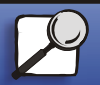

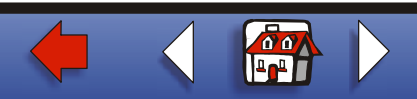

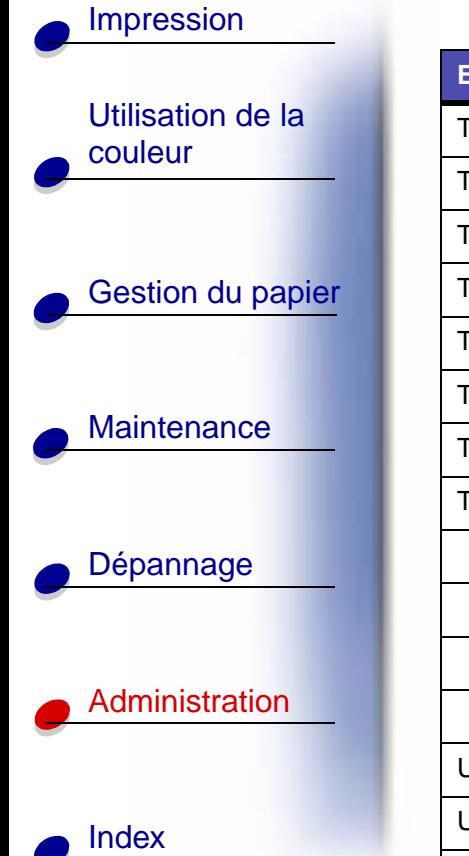

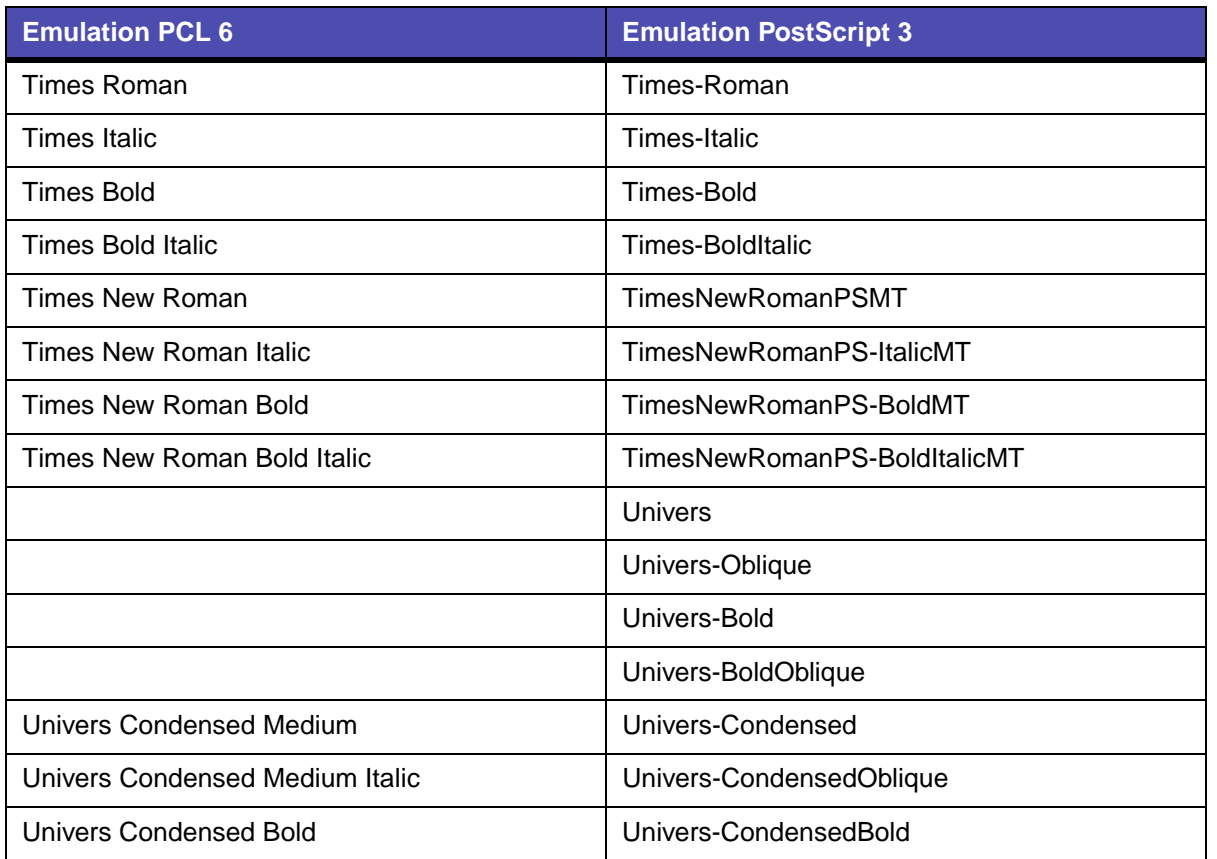

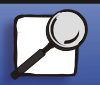

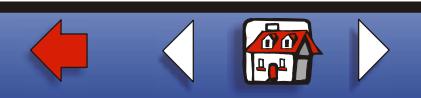

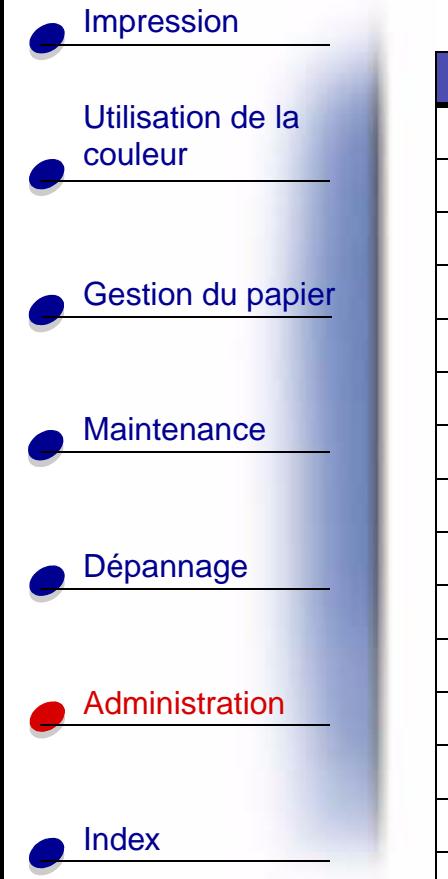

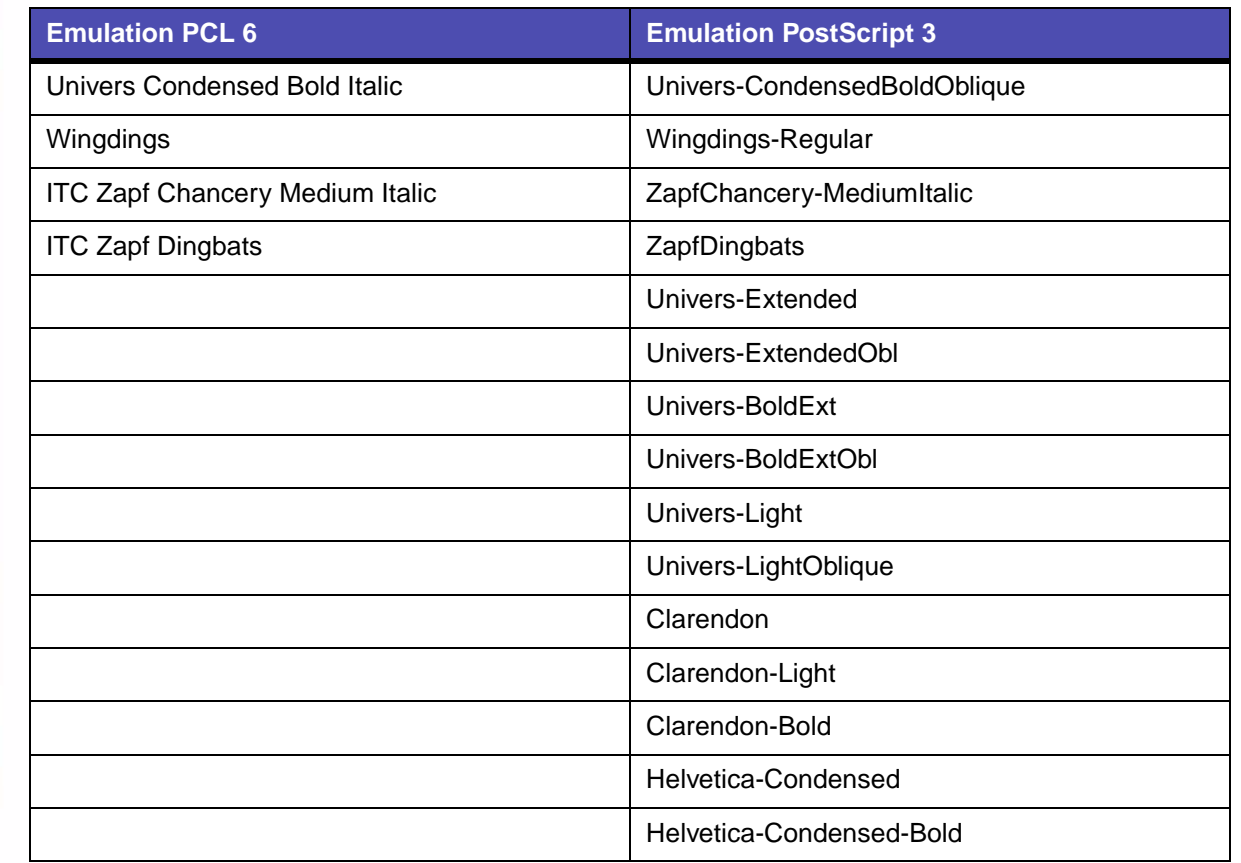

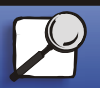

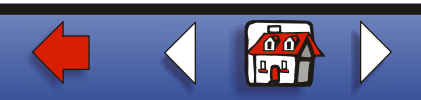

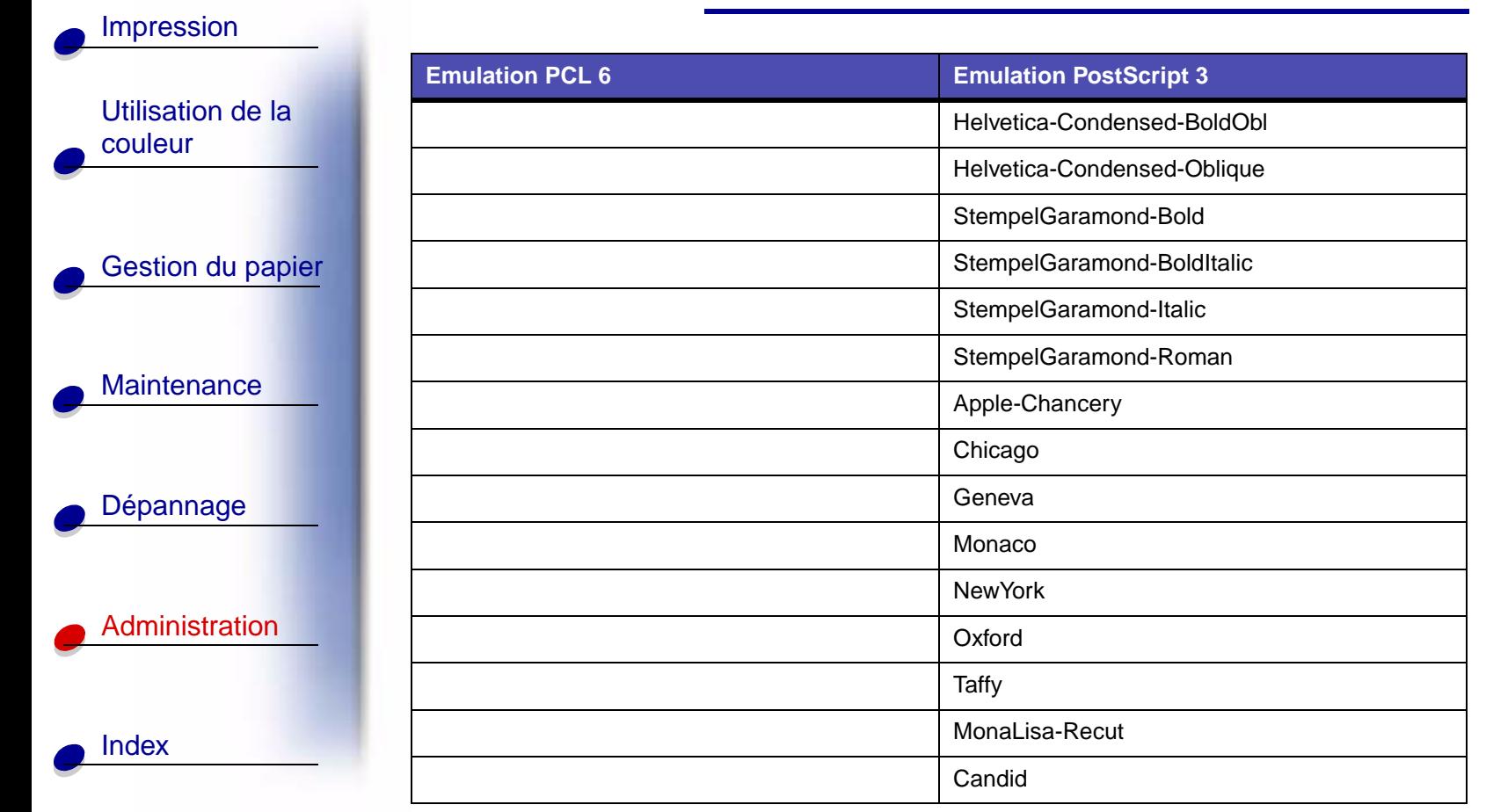

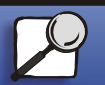

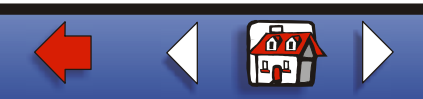

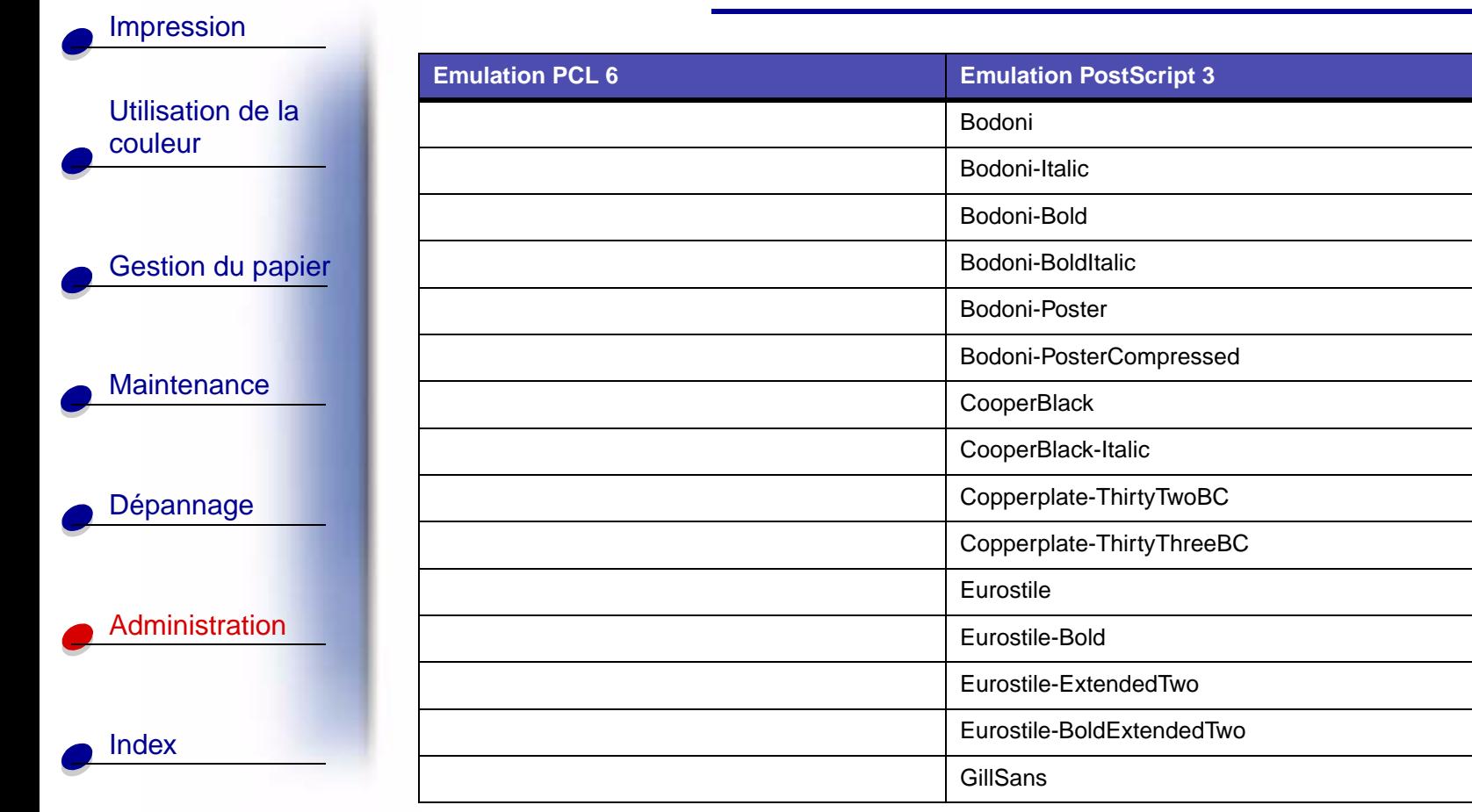

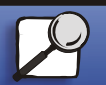

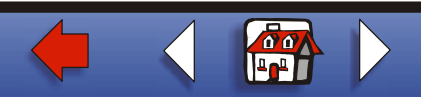

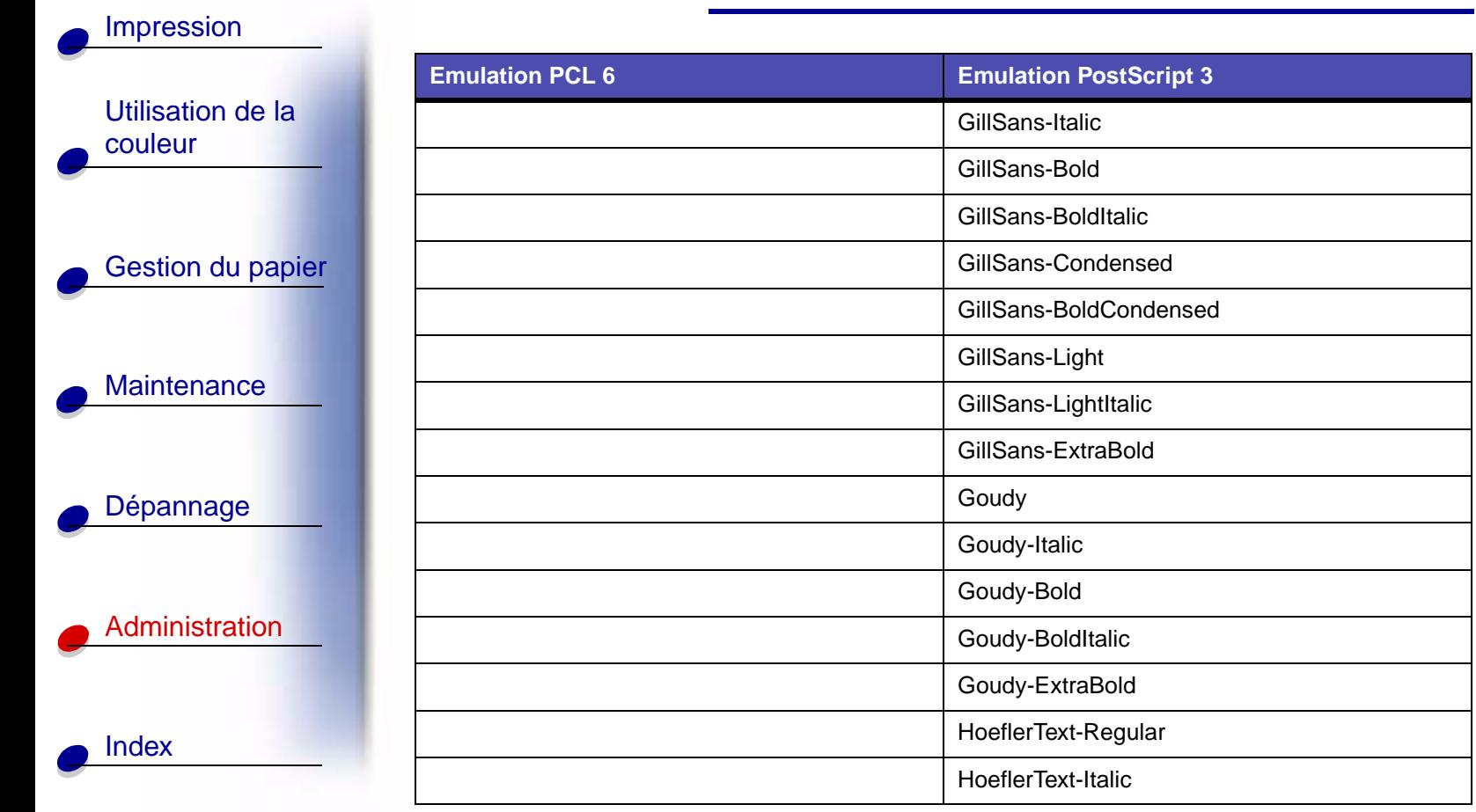

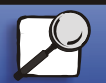

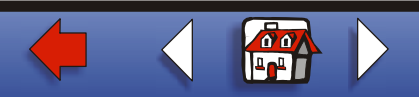

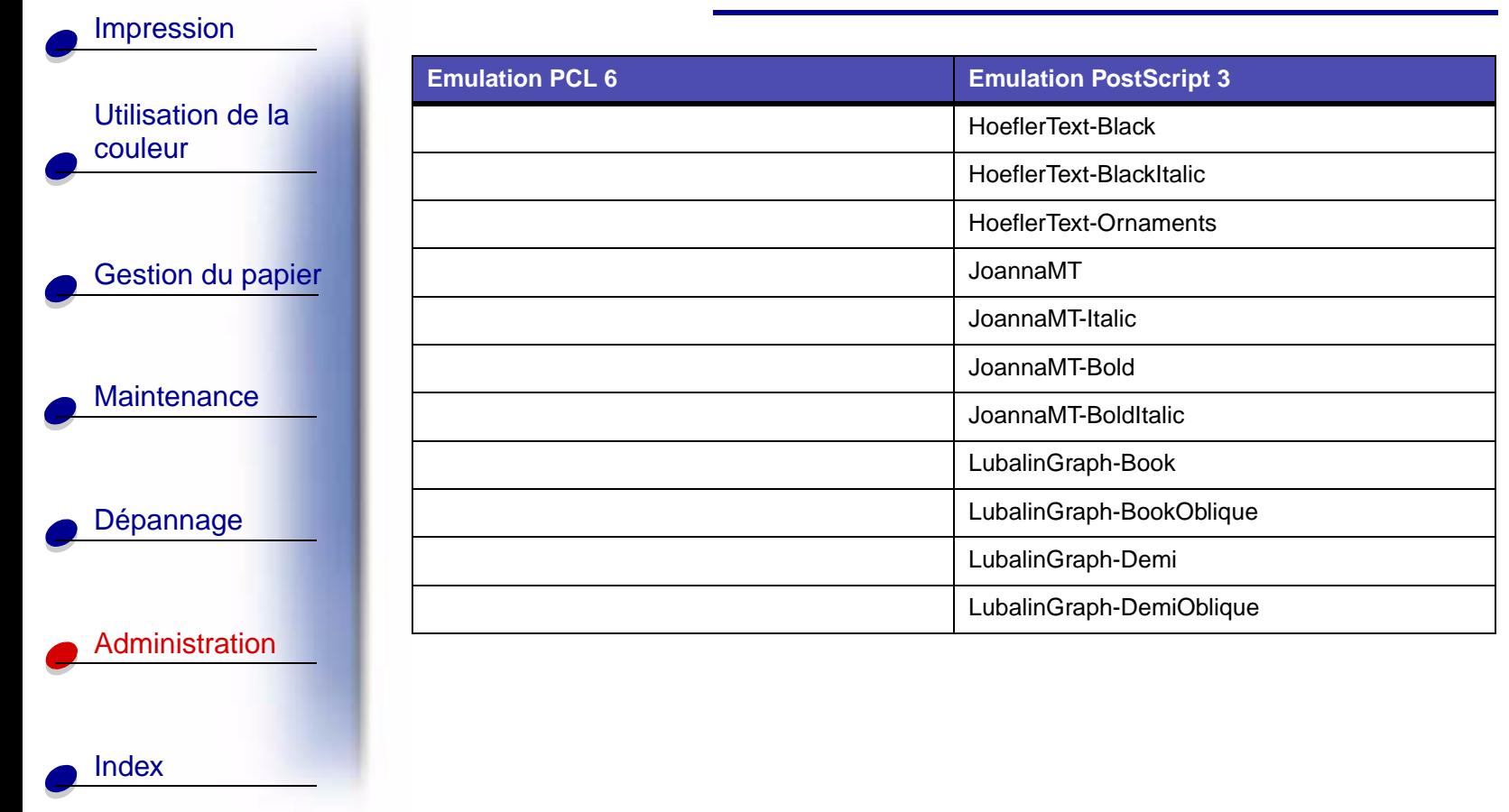

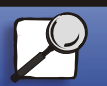

**[www.lexmark.com](http://www.lexmark.com)**

**Lexmark C910**

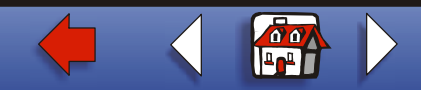

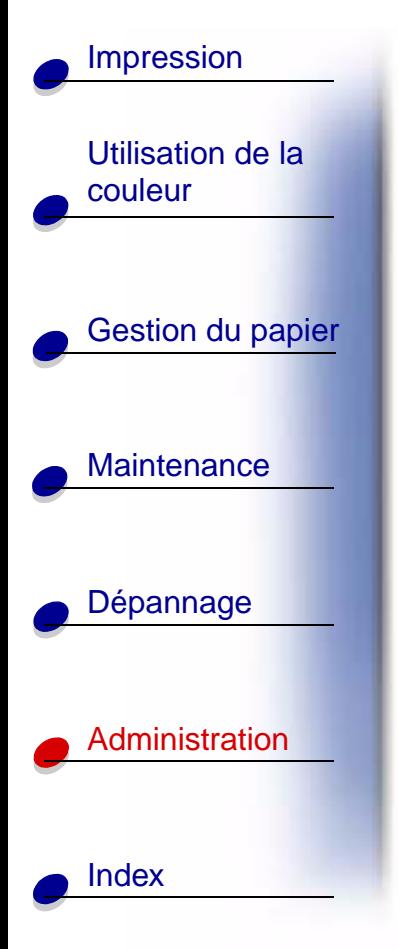

## **Polices bitmap résidentes**

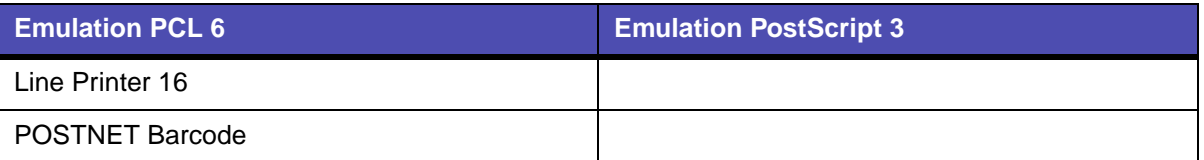

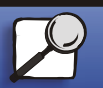

**[www.lexmark.com](http://www.lexmark.com)**

**Lexmark C910**

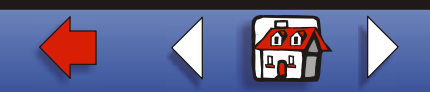

# [Utilisation de la](#page-0-0)  [couleur](#page-0-0)

[Impression](#page-0-0)

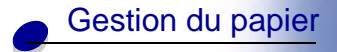

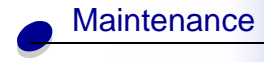

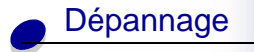

# [Administration](#page-0-0)

# **Jeux de symboles**

Un jeu de symboles est un ensemble codé de caractères alphanumériques, de signes de ponctuation et de caractères spéciaux disponibles dans la police sélectionnée. Les jeux de symboles prennent en charge les caractéristiques propres à différentes langues ou applications spécifiques, telles que les symboles mathématiques utilisés pour la notation scientifique.

Le codage du jeu de symboles associe également un caractère à chaque touche du clavier (ou pour chaque code, plus précisément). Certaines applications nécessitent d'autres caractères pour certains codes. Afin de prendre en charge plusieurs applications et langues, votre imprimante dispose de 83 jeux de symboles pour les polices résidentes en mode d'émulation PCL 6.

# **Jeux de symboles pour l'émulation PCL 6**

Toutes les polices ne prennent pas en charge la totalité des jeux de symboles répertoriés dans **[Polices téléchargeables](#page-14-0)**. Reportez-vous au document Technical Reference pour savoir quels jeux de symboles sont pris en charge par les polices.

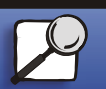

[Index](#page-0-0)

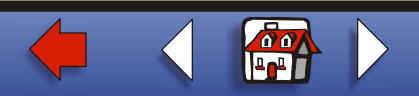

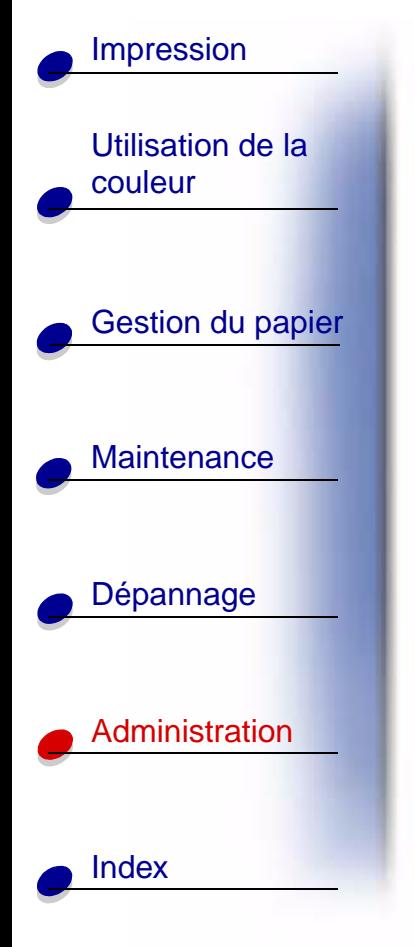

# <span id="page-14-0"></span>**Polices téléchargeables**

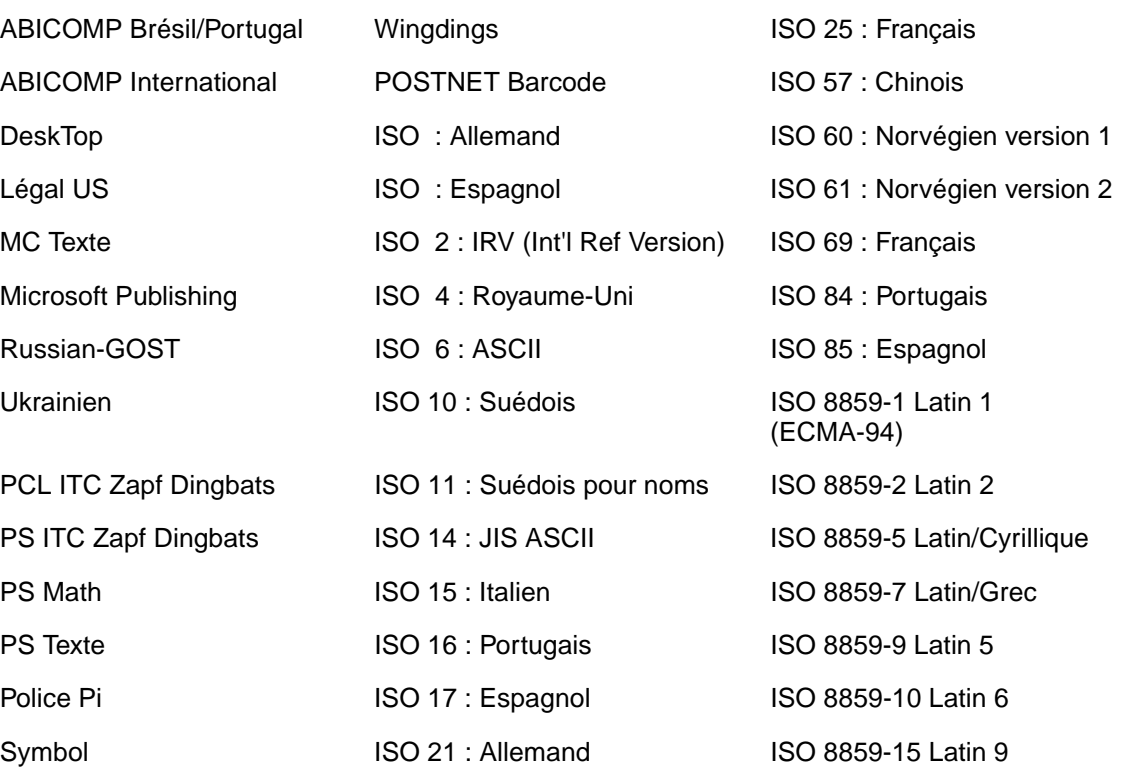

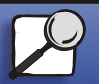

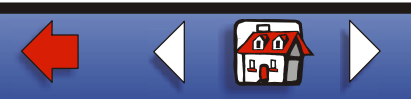

#### **[Utilisation des polices](#page-0-0) 16**

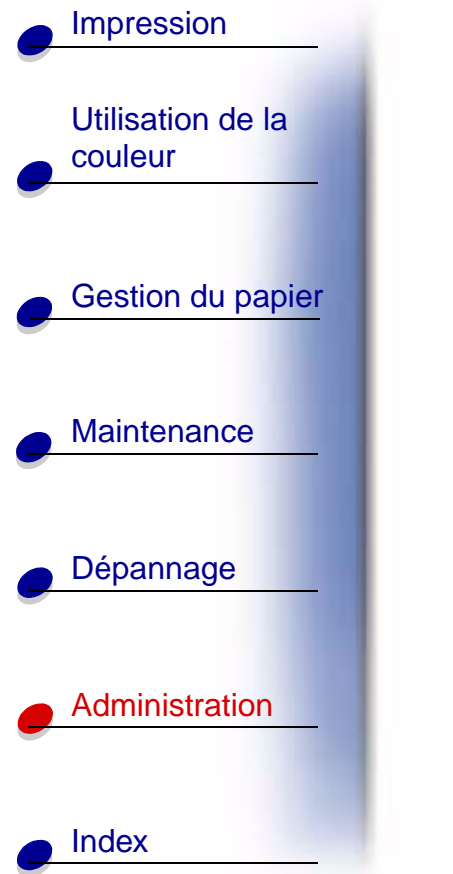

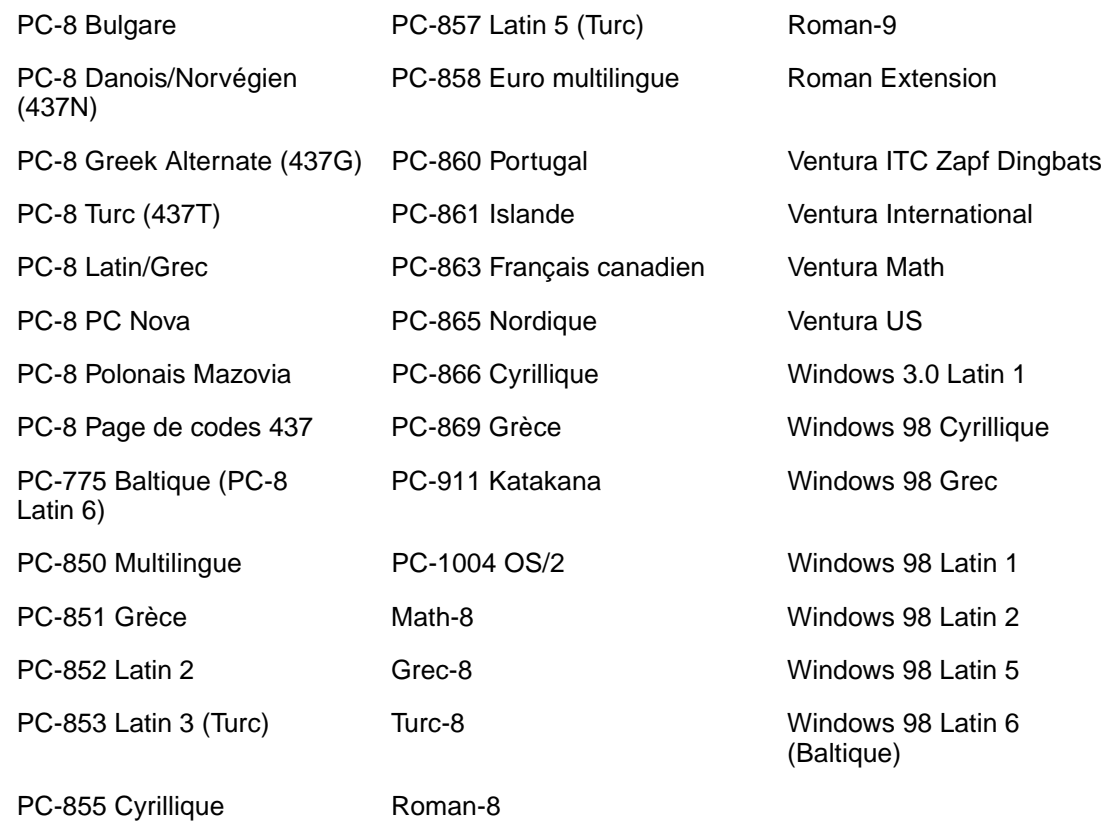

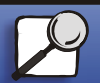

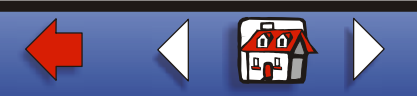

#### **[Utilisation des polices](#page-0-0) 17**

### [Utilisation de la](#page-0-0)  [couleur](#page-0-0)

[Impression](#page-0-0)

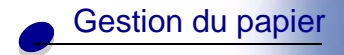

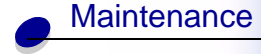

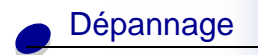

### [Administration](#page-0-0)

Vous pouvez également télécharger des polices vectorielles en mode d'émulation PostScript 3 et des polices vectorielles ou bitmap en mode d'émulation PCL 6. Il est possible de télécharger les polices vers l'imprimante, vers une carte de mémoire flash ou vers un disque dur optionnel. Les polices téléchargées vers une mémoire flash ou un disque dur restent en mémoire même après changement du langage d'imprimante, réinitialisation ou mise hors tension de l'imprimante.

### **Prise en charge du symbole Euro**

Toutes les polices en vigueur en émulation PostScript et PCL prennent en charge le caractère symbolisant l'euro. Douze des jeux de symboles PCL prennent en charge le caractère de l'euro, y compris les 7 jeux de symboles de Windows.

## **Polices hébraïques et arabes**

Une variété de polices hébraïques et arabes téléchargeables sont incluses sur le CD fourni avec l'imprimante.

# **FontVision**

Vous trouverez également sur ce CD l'utilitaire FontVision™ Management et des polices d'écran correspondant aux polices vectorielles résidentes. Des polices TrueType 48 supplémentaires sont également disponibles sur le site Web de Lexmark lors de l'enregistrement de toute nouvelle imprimante. [▲](#page-0-0)

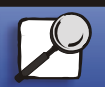

[Index](#page-0-0)

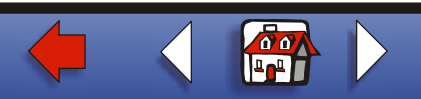